## **horizon-admin-tools - Task - Tâche #1015**

# **Transformer les "mount /cdrom" en "mount /dev/cdrom /cdrom" pour compatibilité lucid**

19/12/2010 14:40 - Eric Seigne

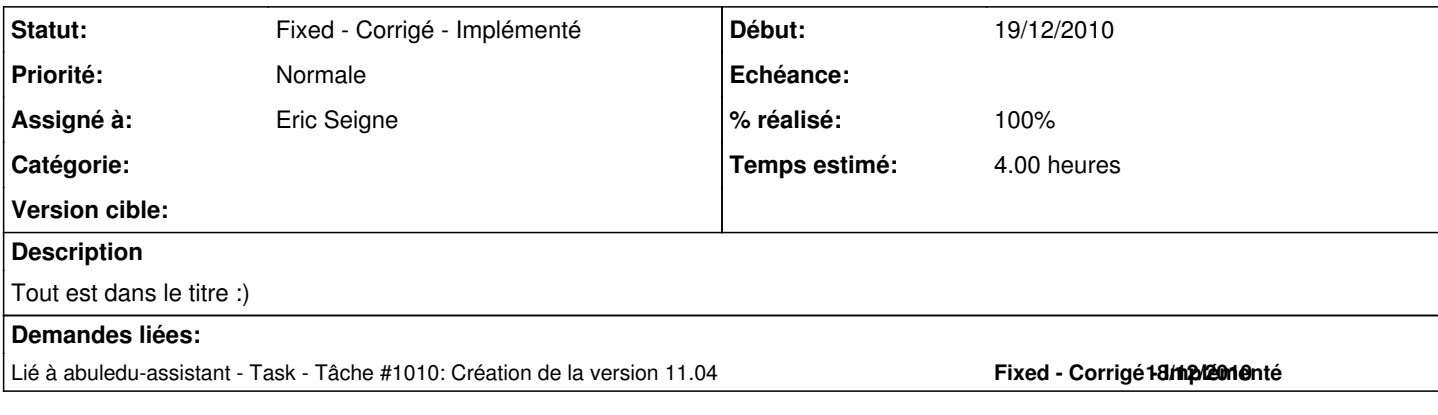

### **Révisions associées**

#### **Révision 57b5ac4e - 19/12/2010 13:44 - Eric Seigne**

fix #1015 mount /cdrom pour lucid

## **Historique**

## **#1 - 19/12/2010 15:29 - Eric Seigne**

*- % réalisé changé de 0 à 100*

C'est fait dans le paquet horizon-admin-tools\_9.08.51.7 et 11.04.1, je ne l'uploade pas sur les serveurs de mise à jour vu que ça ne concerne que la lucid, par contre je le pousse sur le dvd 11.04 d'abuledu & nouvalinux.

## **#2 - 19/12/2010 15:29 - Eric Seigne**

*- Statut changé de Assigned - En cours à Fixed - Corrigé - Implémenté*